# **ANÁLISE TEMPORAL DA COBERTURA VEGETAL DA REGIÃO METROPOLITANA DE BELÉM/PA COM O AUXÍLIO DE IMAGENS DE SATÉLITES**

*W. L. S. Silva*<sup>1,2</sup>, *C. N. N. Amaral*<sup>1,2</sup>, *P. S. Simões*<sup>1,2,3</sup>, *E. C. Seabra*<sup>1,4</sup>

Universidade Federal Rural da Amazônia, Brasil Instituto Ciberespacial, Brasil Secretária de Estado de Meio Ambiente e Sustentabilidade, Brasil Instituto Socioambiental e dos Recursos Hídricos, Brasil

**Comissão IV - Sensoriamento Remoto, Fotogrametria e Interpretação de Imagens** 

## **RESUMO**

Criada em 1973 pela Lei Complementar Federal nº. 14/73, a Região Metropolitana (RM) de Belém do estado do Pará é composta por sete municípios e possui área de 3.566 km². A taxa de crescimento da população da RM de Belém, entre 2000 e 2010, foi de 1,62% ao ano, junto a este crescimento muitas ocupações foram criadas de forma desordenada sem um plano de urbanização provocando o desmatamento da região, além da execução de atividades, muita das vezes ilegais, de exploração de madeiras, areais, entre outras que contribuem a elevação desse desmatamento. Com isso, muitas áreas verdes da RM de Belém foram diminuindo ao longo do tempo acarretando em consequências ambientais sentidas nesses municípios. Com o auxílio de imagens de satélites foi realizada uma análise temporal da cobertura vegetal da RM de Belém através de algumas técnicas de sensoriamento remoto e processamento de imagens que permitiram a quantização dessas áreas e sua análise relacionada com o crescimento populacional e outras atividades antrópicas, gerando assim mapas, tabelas e gráficos que demostram essa dinâmica estudada da RM de Belém.

**Palavras chave:** Geoprocessamento,Vegetação, Imagens

## **ABSTRACT**

Created in 1973 by Federal Complementary Law nº. 14/73, the Metropolitan Area (MA) of Belém of the state of Pará is composed of seven municipalities and has an area of 3,566 km². The growth rate of MA Belém population between 2000 and 2010 was 1.62% per year, along with this growth many occupations were created in a disorderly way without an urbanization plan causing the deforestation of the region, besides the execution of activities, often illegal, of exploitation of woods, sand, among others that contribute to the increase of this deforestation. As a result, many green areas of MA Belém have been decreasing over time, leading to environmental consequences in these municipalities. With the aid of satellite images, a temporal analysis of the vegetal cover of the MA of Belém was carried out through some techniques of remote sensing and image processing that allowed the quantization of these areas and their analysis related to the population growth and other anthropic activities, generating so maps, tables and graphs that demonstrate this dynamic studied of the MA of Belém.

**Keywords:** Geoprocessing, Vegetation, Images

### 1- INTRODUÇÃO

Com o avanço do crescimento populacional, muitas cidades brasileiras passaram e continuam passando por um processo de diminuição das áreas verdes associado a vários fatores como o crescimento desorganizado de ocupações, extração irregular madeireira, de minerais, entre outros. Uma das formas de ser ter uma base dessa mudança da configuração da vegetação ao longo dos anos é através das imagens de sensoriamento remoto.

Segundo Crósta (1992), do ponto de vista técnico-científico, as imagens de sensoriamento remoto vêm servindo de fontes de dados para estudos e levantamentos geológicos, ambientais agrícolas, cartográficos, florestais, urbanos, oceanográficos, entre outros. Acima de tudo, essas imagens passaram a representar uma das únicas formas viáveis de monitoramento ambiental em escalas locais e globais, devido à rapidez, eficiência, periodicidade e visão sinóptica que as caracterizam.

Crósta (1992) aponta que um dos principais objetivos do sensoriamento remoto é o de distinguir e identificar as composições de diferentes materiais superficiais, como os tipos de vegetação, padrões de uso do solo, rochas existentes de uma determinada área e entre outros. Essa distinção e identificação torna-se possível devido ao fato dos materiais superficiais terem comportamentos específicos ao longo do espectro eletromagnético, comportamentos esses que podem, portanto ser usados para identificá-los.

Porém, as imagens de satélites tem influência dos efeitos atmosféricos, por isso torna-se necessário que se faça correções desses efeitos para que as informações reais sejam identificadas da melhor maneira possível. Vários métodos estão disponíveis para realizar essas correções, dentre vários métodos disponíveis, tem – se segundo Meneses (et al. 2012) o Flaash que é um dos algoritmos que são mais usuais para correção atmosférica da reflectância utilizado no processamento das imagens neste trabalho.

Dentre a classificação Supervionada, um dos métodos mais comuns que considera a ponderação das distâncias das médias utilizando parâmetros estatísticos denomina-se método da máxima verossimilhança (Maximum Likelihood) que foi usada para a caracterização da configuração vegetal da área estudada. Neste contexto, o objetivo deste trabalho foi de analisar as modificações da cobertura vegetal da Região Metropolitana de Belém do estado do Pará, através das técnicas de processamento de imagens de satélites no período de 2001 a 2013.

#### 2- ÁREA DE ESTUDO

Criada em 1973 pela Lei Complementar Federal nº. 14/73, a Região Metropolitana (RM) de Belém do estado Pará, contava com apenas dois municípios, sendo estes Belém e Ananindeua. Porém em 1995, com a Lei Complementar nº 27/1995, a RM de Belém passa a integrar também os Municípios de Marituba, Benevides e Santa Bárbara do Pará. Depois disso a RM reconfigura-se com a inclusão do Município de Santa Izabel do Pará através da Lei Complementar nº 072 de 2010. No ano seguinte com a Lei Complementar nº 076, a RM de Belém passa a contar com a inclusão de Castanhal, tendo atualmente esta configuração com sete municípios.

O A população da RM de Belém possui uma área de 3.566 km². Tendo como população total cerca de 2.275.032 habitantes sendo 30% do total estadual no ano de 2010. A taxa de crescimento da população, entre 2000 e 2010, foi de 1,62%, que de acordo com o estudo do IPEA (2013), esse crescimento está ocorrendo em direção aos municípios que se localizam ao longo da BR-316, com grande visibilidade para Santa Bárbara do Pará, que apresentou a taxa de crescimento populacional duas vezes maior que a RM de Belém, e um aumento da população rural na última década superior a 50%. Ao passo desse crescimento populacional muitas áreas verdes diminuíram ao longo do tempo. Na figura a seguir é representada o mapa de localização da RM de Belém.

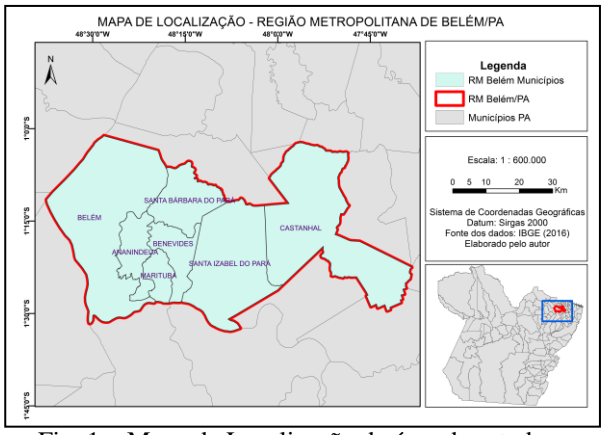

Fig. 1 – Mapa de Localização da área de estudo.

## 3- MATERIAS E MÉTODOS

Para a realização deste trabalho foi obtido Shapes dos limites municipais no site do Instituto Brasileiro de Geografia e Estatística (IBGE), estes são referentes ao ano de 2016, que com os mesmos foi elaborado um shape da RM de Belém utilizando o Programa Arcgis 10.2. A plataforma orbital escolhida foi a do Landsat, pois podem ser obtidas gratuitamente no site do United States Geological Survey (USGS) atendendo os objetivos desejados.

Neste site foi adquirida uma imagem do Sensor TM do Satélite Landsat 5 do ano de 2001 e uma Imagem do Sensor OLI do Satélite Landsat 8 do ano de 2013 para a observação da mudança temporal da configuração vegetal da região. Essas cenas foram obtidas observando a qualidade visual para que tivessem a menor cobertura de nuvem possível possibilitando uma melhor classificação. Na tabela 1 são mostradas algumas especificações das imagens obtidas para este estudo.

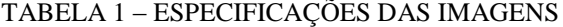

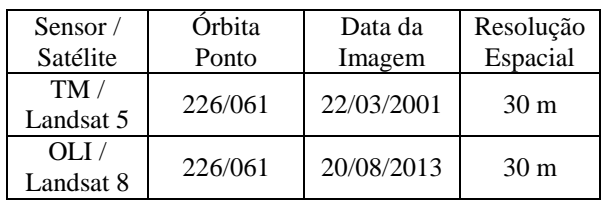

Os procedimentos metodológicos relacionados com o processamento das imagens de satélite incluíram a correção atmosférica da reflectância, o georreferenciamento, o recorte, a classificação e a quantificação das classes da cobertura vegetal e afins que compunham a área estudada. Todos estes procedimentos foram realizados no programa *Envi 5.3.* A correção atmosférfica da reflectância foi realizada nas duas imagens através da aplicação do método Flaash.

O georreferenciamento foi executado na imagem do Landsat 5 de 2001, utilizando como base de referência a imagem georrefrenciada do Landsat 8 de 2013. Foi utilizado o Sistema de Coordenadas Geográficas, o Datum sendo SIRGAS 2000 (Sistema de Referência Geocêntrico para as Américas), pois o mesmo é o oficial vigente no Brasil. Depois, foi realizado o recorte da área de interesse das imagens através do shape criado previamente para a RM de Belém.

Após completo o geoferrenciamento e o recorte, seguiu-se para a etapa de análise visual das imagens de satélite, onde foram definidos os elementos que compõem a paisagem das cenas, ou seja, as classes de vegetação e afins que configuram a região. A classificação das imagens de satélite foi realizada de forma supervisionada, utilizando o Método de Máxima Verossimilhança Gaussiana.

Foram definidas três classes principais, sendo Vegetação, Solo Exposto/Malha Urbana. De posse da classificação das imagens, foi realizado o cálculo da área e porcentagem, sendo executado também a elaboração de mapas no programa arcgis de cada uma delas para análises.

### 3- RESULTADOS E DISCUSSÕES

A partir da observação dos mapas de classificação gerados (Figura 2 e 3), nota-se e que houve uma diminuição da configuração vegetal da RM de Belém em um período de 12 anos. Muitas dessas mudanças ocorreram nos municípios mais distantes da capital Belém. Fato este evidenciado na comparação dos mapas com valores das áreas verdes ao longo desse período, em que a cobertura vegetal em 2001 era cerca de 330979,71 ha, em um total de 51,702 % da área estudada e que em 2013 esse número decaiu para 285131,42 ha , com cerca de 44,536 % da área classificada. Na tabela 2 são mostrados os resultados obtidos com a classificação no período de 2001 e 2013.

TABELA 2 – RESULTADOS DA CLASSIFICAÇÃO DA IMAGEM DO ANO DE 2001 E 2003

| Classe        | Vegetação | Solo Exposto/<br>Malha Urbana | Água      |
|---------------|-----------|-------------------------------|-----------|
| Ano           | 2001      | 2001                          | 2001      |
| $\frac{0}{0}$ | 51,702    | 32,482                        | 15,817    |
| Area<br>(ha)  | 330979,71 | 207936,82                     | 101252,57 |
| Ano           | 2013      | 2013                          | 2013      |
| $\frac{0}{0}$ | 44,536    | 39,826                        | 15,638    |
| Area<br>(ha)  | 285131,42 | 254977.42                     | 101120,87 |

As mudanças na configuração vegetal são causadas, em grande parte, pelo crescimento desordenado de habitações, além de práticas extrativistas na floresta da região, como madeiras, atividades minerais, plantações agrícolas e entre outros.

Ressalta-se que nem todas as atividades citadas são de caráter ilegal, porém vale frisar a importância dos benefícios que a cobertura vegetal proporciona no que tange o equilíbrio da fauna e flora do ecossistema da região, por isso torna-se necessária que haja uma fiscalização melhor dessas atividades, além de um planejamento urbano estadual/municipal eficiente para que esse cenário crescente de desmatamento ocasionado por ocupações desorganizadas não perdure ao longo do tempo. Portanto, o uso das imagens de sensoriamento remoto possibilita que essa mudança na configuração vegetal seja monitorada devido à rapidez, eficiência, periodicidade e visão sinóptica que as caracterizam dando base para que medidas compatíveis com a realidade presente sejam tomadas.

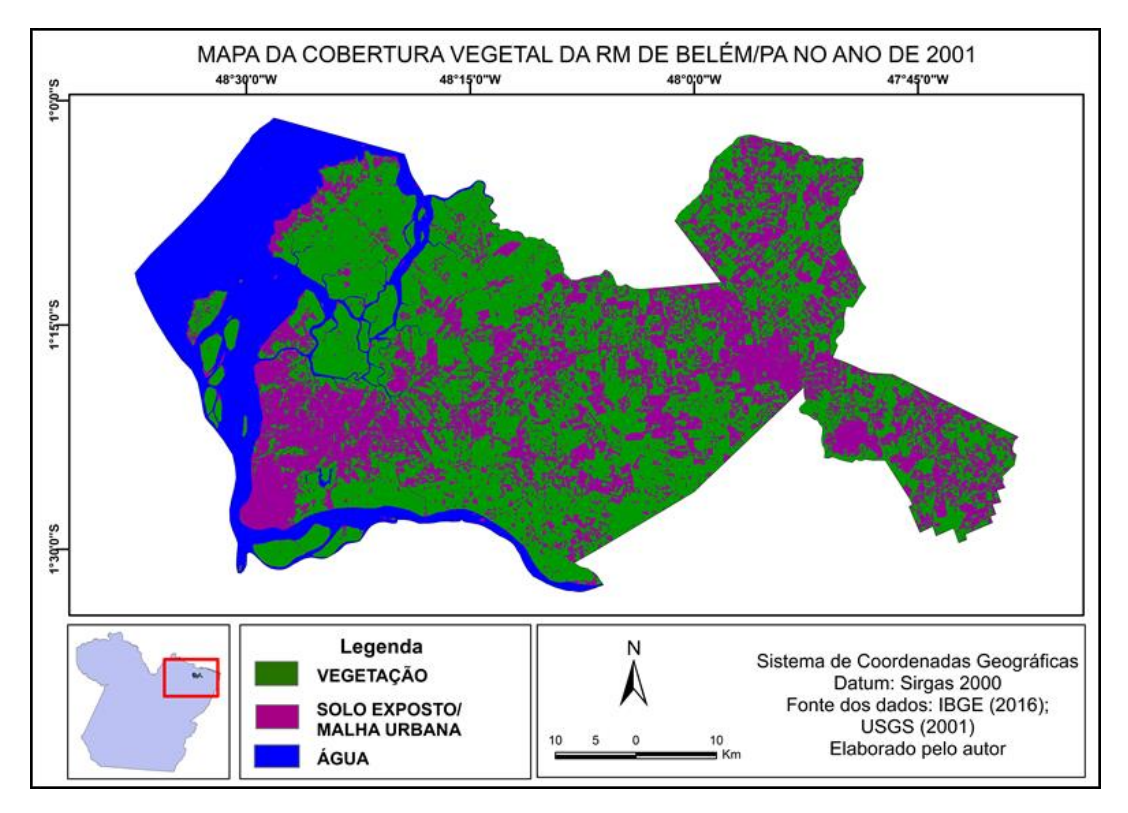

Fig 2 – Mapa da Classificação da Imagem no ano de 2001.

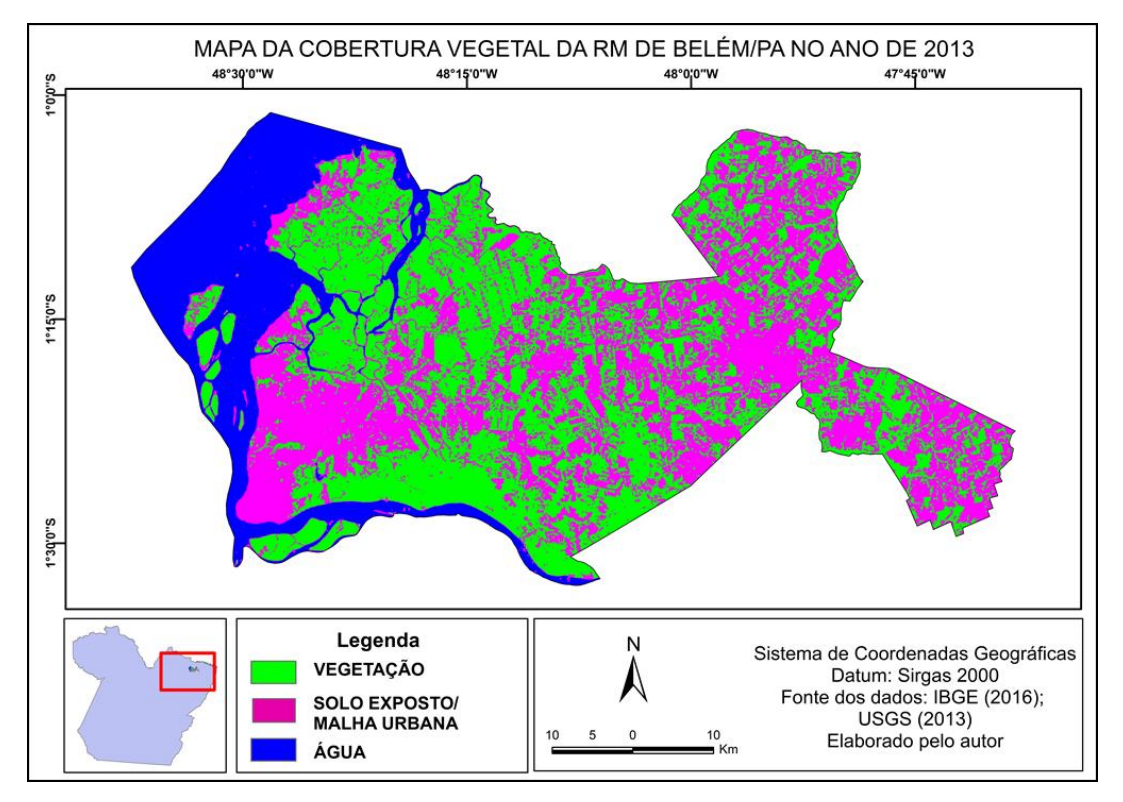

Fig 3 – Mapa da Classificação da Imagem no ano de 2013.

## REFERÊNCIAS BIBLIOGRÁFICAS

Crósta, A.P. Processamento Digital de Imagens de Sensoriamento Remoto. 4 ed. IGUNICAMP.170 p. 1992.

Meneses, P. R. et al. 2012. Introdução ao Processamento de Imagens de Sensorriamento Remoto (org.). CNPQ, Universidade de Brasília.

Meneses, P.R.; Madeira Netto, J.S. Sensoriamento Remoto: Reflectância dos Alvos Naturais (org.). Brasília: Editoras UnB- Embrapa Cerrados. 2001. 262p.